**AutoCAD Crack Serial Key Free [32|64bit]**

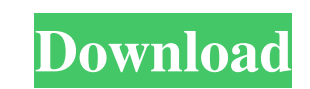

## **AutoCAD Crack Serial Key X64 (2022)**

AutoCAD Activation Code is a 3D application, which means that users can work with three dimensions (x, y, and z axes) by using the mouse to manipulate objects, such as lines, circles, rectangles, etc. You can learn more de by using Autodesk's AutoCAD software. Step 1: Begin to draw your drawing file With the first step, you will begin to create a new AutoCAD drawing. To create a drawing, go to File > New. Type a name for the new drawing in t It is possible to set your drawing area size to any size you want. Click on Window > View > Set Window > View > Set Window Size > Drawing > Text to 420x700, then click OK. Step 3: Set the guides and the grid of the drawing changes. The grid is located just above the guides. By using the mouse to click on the grid and dragging the mouse to click on the grid and dragging the mouse down, you can make your drawing area fit the grid. Step 4: Open We will now create a drawing of the building we will draw. Right-click on the drawing area and choose Edit > Rectangle. Then, move the rectangle by clicking and dragging it in the drawing area. Step 6: Create the lines for

# **AutoCAD Crack**

CAD models A software tool (AutoCAD) is not the end product that is manufactured. The end product is a drawing, by definition. It is the task of the AutoCAD tool to create the drawing, and it needs to be able to do so with Imal product; and the ability to create drawings that exactly conform to the specification, and that are sufficiently high quality to meet the requirements of the final product. In addition, the software must also be able nethod. It can be a "raw" print, which simply prints the entire drawing without any processing, or a print with custom grips, which places special shapes and text around the boundary of the drawing area. Revit supports a n complete set of basic shapes that can be used to easily produce realistic looking drawings. The following table lists the standard objects that are available in the Revit Architecture application, and the second table list isibility and flow boundaries between two or more elements. ILegacy object in Revit, split into Revit 2 and Revit 2 and Revit 3, in Revit MEP line is not supported. I- ICircle IA circle stan be used to represents an area o

#### **AutoCAD With Registration Code Download PC/Windows**

Go to the.sdb file in the config folder and change the current database name. Run the.exe to generate an Activation Key for Autodesk. Activate the Activation Key. Enter an Admin ID and Password. Save the database settings. are now up and running. Turn off Autodesk while the activation process is running. Use the Autodesk Card to access all your Autodesk product keys and software. Please Note: Due to the fact that each product key is valid fo to help all types of engineers. Autocad is a desktop drawing program that lets you create 2D and 3D designs. Autodesk provides the professional version of Autocad to professionals and students. It is the leading computer d Download link below to download Autocad 2013 for PC. Please download the appropriate version of Autocad for your operating system. How to install Autocad for Windows 7, 8, 8.1, and 10 To install Autocad for Windows, go to downloading. In the meantime, check out the Autocad download page at Autodesk for more information about the Autocad program. Use the Autocad Download link below to download Autocad for Windows. Please download the appropr

## **What's New In AutoCAD?**

Frint to PDF: Automatically add annotation, revision stamps and changes for your AutoCAD drawings when you export to PDF. (video: 1:30 min.) View & Edit Geometries: View the selected geometry using a new icon. Edit a geome while clicking, you can select multiple objects at the same time, or select a range of objects. You can also select an area or a collection of objects. (video: 1:25 min.) Drag and Drop: Import entities and drawings from ot displayed. Filter by tool, category, layer, annotation type, and size. (video: 1:40 min.) Save as.drv: Save your drawing as a Digital Raster Video (DRV). Save your drawing directly to a video format that can be edited with The parts of a drawing all the parts of a drawing. You can also use the Range Settings feature to set a range of selected objects so they are always visible. (video: 1:20 min.) Offscreen view of any drawing, entity, layer your drawings, allowing you to view large parts of the drawing at once. Views are set up to show the whole drawing, or you can adjust it to zoom in and out. (video: 1:50 min.) Save as dwt: Save your drawing as a DWG-XML fi

# **System Requirements:**

Minimum Requirements: OS: Windows XP or later (Windows Vista is not supported) RAM: 1 GB of RAM (1 GB for Windows Vista and 2 GB for Windows 7) Hard Disk Space: 1 GB Recommended Requirements: OS: Windows Vista or Windows 7 Next Select the language